## Photoshop CC crack 2019

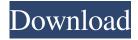

1 / 14

Latest Adobe Photoshop Download Crack+

Elements offers many similar photo editing features. Elements 7 and earlier do not include a layer-based editing system, and Elements 8 and later do not include a drawing tool such as Photoshop's Brush. The best choice for beginners is to use Photoshop if you have a copy, but if you're new to digital image editing, you can use Elements. If you want to get into the world of advanced digital art and have money to spend, check out Adobe Illustrator or Adobe Indesign. Or buy one of the many other programs designed for fine art purposes that are available. These include CorelDRAW and Inkscape. Photoshop is aimed at photographers who want to do

post-production work. It is also used to create graphics and edit pictures for magazines and newspapers. # Using the traditional Windows interface In the good old days (circa 1990 or so), computer software came in a single package with a single program inside. This program consisted of a single window containing a large menu for selecting or moving your way through all the different features. Windows has gone through several iterations (versions) over the years and still remains largely the same. The traditional Windows interface makes things quite a bit easier than having to go through a number of other types of interfaces to perform a given action. Windows is designed to be very user-friendly, and the interface

designers know this. For most users, the interface makes sense. Even if you use it on a daily basis for a long time, you'll probably find the basic layout of Windows familiar. When you first use Photoshop, you find yourself in a little version of Windows. You see a screen like the one in Figure 2-1. FIGURE 2-1: The top half of this window is your Photoshop interface, with tools that most experienced Photoshop users will use regularly. The bottom half is where you create a new document. ## The Toolbars You use Photoshop's interface to perform your work, so your first task is to familiarize yourself with it. To use your camera, you need to click an area of your photo and bring the software window over to the area that you want to modify. Then you need to use the menu to choose a tool or tools that you want to use (refer to Figure 2-1). Here's a quick list of the tools: \*

\*\*Arrange:\*\* This tool is used to bring the image you're editing into the right frame on

Latest Adobe Photoshop Download Crack+ Free Download (2022)

Best Photoshop alternates for Windows 1. Qwaqas Maternal - PSD Editor: Qwaqas Maternal is a professional Photoshop alternative for Windows, free and easy-to-use. There are many features which can be found in Photoshop CS6. The development of the application is still a work in progress. It is planned to be able to set the size of the RGB and CMYK images. The

application can be used without a license, but the author offers a limited set of features (only to create the background, load files into the editor, and export a JPEG or PNG file). Developer: Qwaqas Website: Qwaqas Maternal 2. MSP Basic: MSP Basic is a free and easy-to-use Photoshop alternative for Windows. There are many features which can be found in the professional version of Photoshop. The development of the application is still a work in progress. It can be used without a license. Developer: noinfo Website: MSP Basic 3. Picwizard Lite: Picwizard Lite is a free and easy-to-use Photoshop alternative for Windows. It does not have a lot of features compared to commercial tools like Photoshop and Adobe Photoshop

Elements. It can import, create, edit, and export most standard file types. There are many features which can be found in the professional version of Photoshop. The development of the application is still a work in progress. It can be used without a license. Developer: noinfo Website: Picwizard Lite 4. Lite Photoshop Elements: Lite Photoshop Elements is a free and easy-to-use Photoshop alternative for Windows. The application has no features that the professional version of Photoshop. The first version of Lite Photoshop Elements was released in 2009. The author is not offering his application for use without a license. However, it is possible to download the application. Developer: noinfo Website: Lite

Photoshop Elements 5. Photoshop Lite:
Photoshop Lite is a free and easy-to-use
Photoshop alternative for Windows. It does
not have a lot of features compared to
commercial tools like Photoshop and
Adobe Photoshop Elements. It can import,
create, edit, and export standard file types.
There are many features which can be
found in the professional version of
05a79cecff

Latest Adobe Photoshop Download Crack+ With Keygen Download (Updated 2022)

case DATETIME: case TIMESTAMP:
return \$this->datetime; case DECIMAL:
return \$this->decimal; case INTEGER:
return \$this->integer; case SMALLINT:
return \$this->smallint; case BIGINT:
return \$this->bigint; case STRING: return
\$this->string; case BINARY: return
\$this->binary; case VARBINARY: return
\$this->varbinary; case VARCHAR: return
\$this->varchar; case NVARCHAR: return
\$this->nvarchar; case LONGBLOB:

What's New in the Latest Adobe Photoshop Download?

Doctor Answers 1 Dr. Lovell's overall appearance, demeanor and overall

expertise matter more than the gift shop April 26th, 2014 {{ voteCount >= 0? '+' + (voteCount + 1) : (voteCount + 1) }} {{ voteCount >= 0?'+' + (voteCount + 1):(voteCount + 1) }} Given Dr. Lovell's overall appearance, demeanor and overall expertise, I would be delighted to have him as my cosmetic surgeon. What more do we need to know? His practice is among the most respected in the country. I trust him because I like him and I trust him because he is one of the best known and most accomplished cosmetic surgeons in the world. All other considerations are secondary. How would you compare him to other cosmetic surgeons in April 26th, 2014 {{ voteCount >= 0? '+' + (voteCount + 1) : (voteCount + 1) }} {{ voteCount >=

0? '+' + (voteCount + 1) : (voteCount + 1) }} Hi guys, I could not be more confident in Dr. Lovell's ability as your aesthetic surgeon. He is just the best out there -- and I've seen them all. He's one of the few in the world who's consulted with the FDA on at least three landmark studies regarding the best face lift techniques and implants. If you're debating among several surgeons, do not choose based on appearance, but on your needs and your surgeon's ability. I have been following Dr. Lovell's progress for years as you can see in this thread on another site. He is a true master of what he does and his staff, staff and facility are the best. I am an AATSM Fellow and have worked with him extensively, including in a government program evaluating best

practices for plastic surgery. Your choice of surgeon is paramount, no matter how expert in the field the cosmetic surgeon appears. It is YOUR face and your body, and YOU deserve to be satisfied. You know Dr. Lovell and his work inside and out, so choose wisely. There is no conflict of interest from me, because my loyalty is 100% with Dr. Lovell and his staff. Thank you for this question and I hope this helps you. How would you compare him to other cosmetic surgeons in

## **System Requirements:**

Version: 1.2.3 Operating System: PC Processor: Intel Pentium 4 Memory: 512M Display: 1024x768 Hard Disk: 10M Video Card: DirectX 9.0 compatible Additional Notes: This game requires a saved game to continue. Content Notes: This game contains a large amount of spoken text, which can be disabled using the F6 key. There are also a large amount of sprites, both in game and loading screens, as well as some background music. It is

https://kurtiniadis.net/wp-content/uploads/2022/07/Adobe Photoshop Cs3 Old Version Free Download.pdf https://unsk186.ru/wp-content/uploads/how to download photoshop cs6 for free in tamil.pdf https://u-ssr.com/upload/files/2022/07/P7ChC4V2K6hivzmj9Wzk 01 98e4d9c69e275f361351b7a2af860376 file.pdf https://poetzinc.com/upload/files/2022/07/OZBxPYpR6X44wOpgGUNP\_01\_5026bffbda56dfcf8e1610e51019fa45\_file.pdf https://www.greenipcore.com/wp-content/uploads/2022/07/photoshop\_special\_effects\_brushes\_free\_download.pdf https://marketmyride.com/photoshop-keygen-photoshop-catalogue/ http://cicatsalud.com/html/sites/default/files/webform/infben695.pdf

https://thebakersavenue.com/adobe-photoshop-keyboard-shortcut/

https://www.careerfirst.lk/sites/default/files/webform/cv/daroaday899.pdf

https://www.londonderrynh.org/sites/g/files/vyhlif4616/f/agendas/rfq\_newpaper\_notice.pdf

http://micg-adventist.org/2022/07/01/free-download-photoshop-7-for-windows-7-64-bit/

https://emprendex.udeclass.com/blog/index.php?entryid=2201

https://www.tailormade-logistics.com/sites/default/files/webform/pencil-brush-preset-photoshop-free-download.pdf

https://mytown247.com/wp-content/uploads/2022/07/berfil.pdf

 $\underline{https://studioart.dartmouth.edu/sites/department\_studio\_art.prod/files/webform/explosion-brushes-for-photoshop-free-download.pdf}$ 

https://kenosus.com/wp-content/uploads/2022/07/Download Photoshop Cs6 Youtube.pdf

https://germanconcept.com/get-the-new-skeleton-text/

https://immense-citadel-77312.herokuapp.com/alphqui.pdf

https://theludwigshafen.com/photoshop-free-download-for-windows-10/

https://the-chef.co/how-to-install-adobe-photoshop-7-0/

14 / 14